#### THE JOY OF XEX

Revised & Updated for the 21st Century

Lazy Man's Cython Have Your Cake and Eat It Too Dan Gindikin and Peter Yianilos 6/13/2008

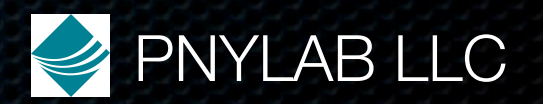

#### What Is Pex?

Preprocessor and build system for Cython

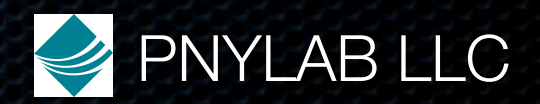

### What We Wanted

A language that gets down to the iron, runs at C speeds, and has no surprises in generated assembly, but at the same time guides you along to a clear, succinct and correct expression of complicated systems and algorithms.

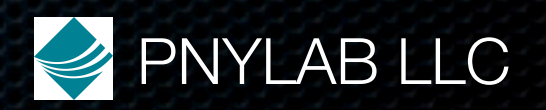

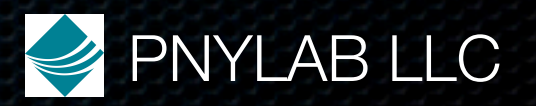

1.Ineffable quality

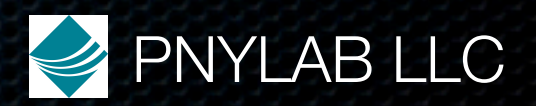

1.Ineffable quality

• write complicated algorithm

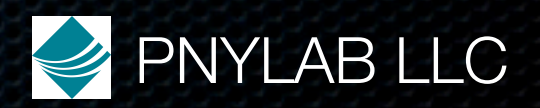

1.Ineffable quality

• write complicated algorithm

• either it is right the first time

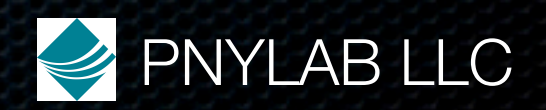

1.Ineffable quality

• write complicated algorithm

• either it is right the first time

• or it is very close, and easy to diagnose and fix

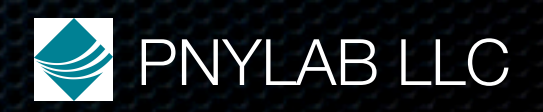

1.Ineffable quality

• write complicated algorithm

• either it is right the first time

• or it is very close, and easy to diagnose and fix

2.Look at program assembly execution trace

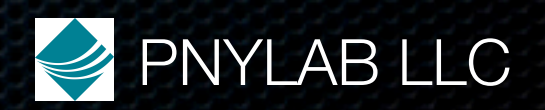

1.Ineffable quality

• write complicated algorithm

• either it is right the first time

• or it is very close, and easy to diagnose and fix

2.Look at program assembly execution trace

• most instructions have to do with essence of problem

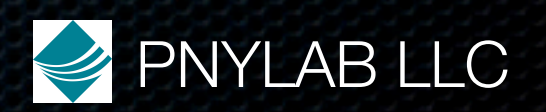

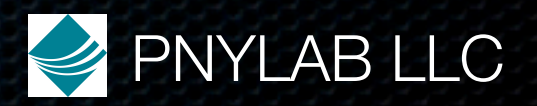

• Stay easy, friendly, interpreter-like

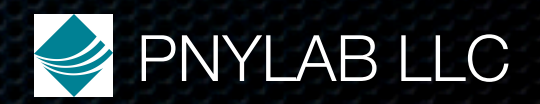

• Stay easy, friendly, interpreter-like

• Yet use all the cycles the computer has to offer to solve the problem, not for overhead

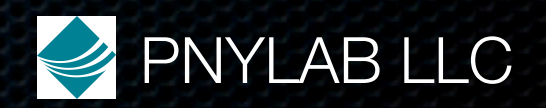

- Stay easy, friendly, interpreter-like
- Yet use all the cycles the computer has to offer to solve the problem, not for overhead
- Feel this has not been addressed, and not for any good technical reason

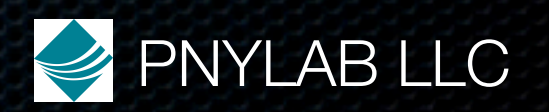

#### Discarded Candidates

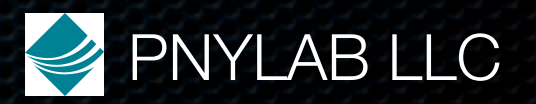

#### Discarded Candidates

#### • No C, didn't feel right in the 21st century

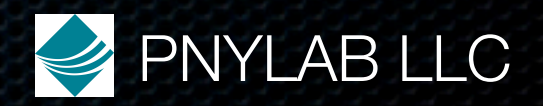

#### Discarded Candidates

• No C, didn't feel right in the 21st century • No C++, didn't think we were smart enough

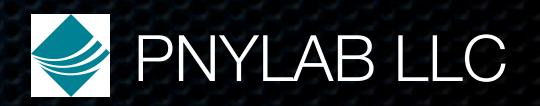

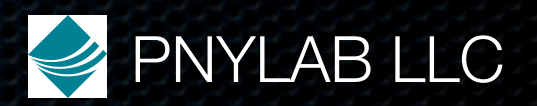

• Python, gets you everything except performance

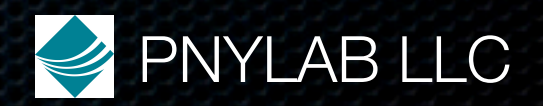

• Python, gets you everything except performance

• huge deal, wasn't clear there could be a language that would corral you in the right direction

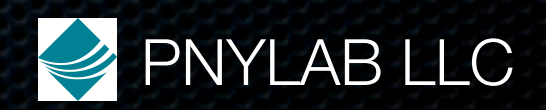

• Python, gets you everything except performance

• huge deal, wasn't clear there could be a language that would corral you in the right direction

• Pyrex, epsilon away, most of the heavy lifting done

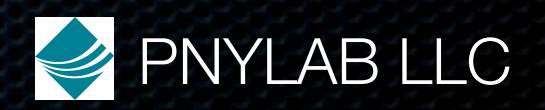

• Python, gets you everything except performance

- huge deal, wasn't clear there could be a language that would corral you in the right direction
- Pyrex, epsilon away, most of the heavy lifting done
	- fast attribute access, exception handling, resource management - all the essentials for large system

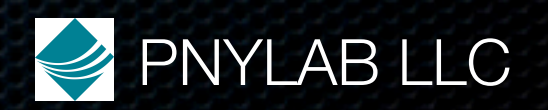

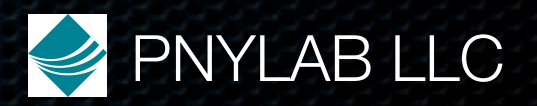

#### • No gear shifting to C

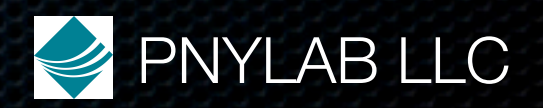

- No gear shifting to C
- Stay Pythonic, see how far you can push it without sacrificing performance

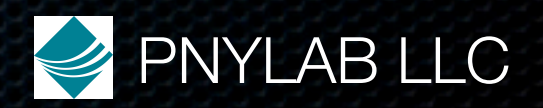

- No gear shifting to C
- Stay Pythonic, see how far you can push it without sacrificing performance
- Naturally leads to a few desirables

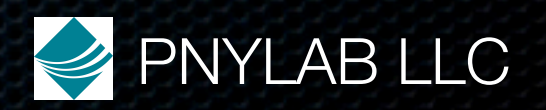

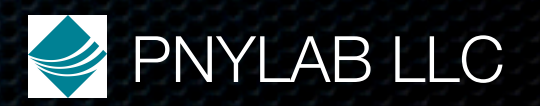

• Already have linear algebra packages, but...

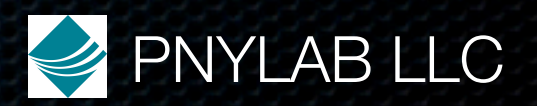

• Already have linear algebra packages, but...

• If Python API, Python overhead makes using small matrices infeasible

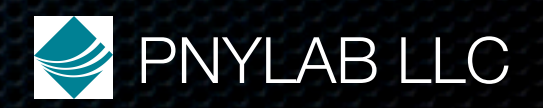

- Already have linear algebra packages, but...
- If Python API, Python overhead makes using small matrices infeasible
- May not have what you want

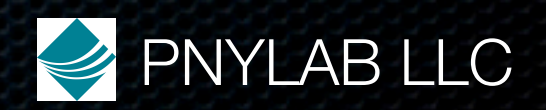

- Already have linear algebra packages, but...
- If Python API, Python overhead makes using small matrices infeasible
- May not have what you want
- Limits and contorts your thinking

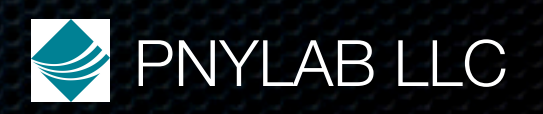

- Already have linear algebra packages, but...
- If Python API, Python overhead makes using small matrices infeasible
- May not have what you want
- Limits and contorts your thinking
	- you jump through hoops to vectorize

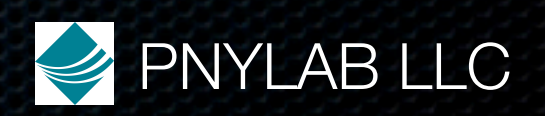

- Already have linear algebra packages, but...
- If Python API, Python overhead makes using small matrices infeasible
- May not have what you want
- Limits and contorts your thinking
	- you jump through hoops to vectorize
	- a priori, you only consider things that are vectorizable

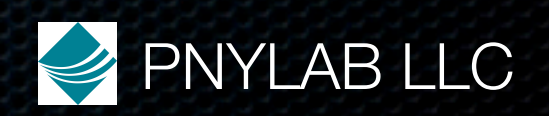

## Fast Numerics Basic

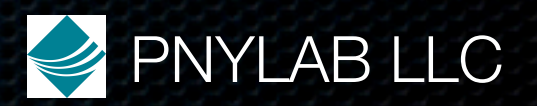

Fast Numerics Basic In Pyrex cdef int i arr=numpy.zeros(n) for  $i$  from  $0 \le i \le n$ :  $arr[i] = i$ 

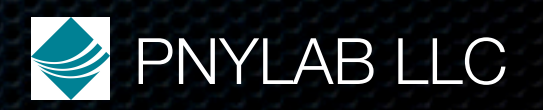

Fast Numerics Basic In Pyrex cdef int i arr=numpy.zeros(n) for  $i$  from  $0 \le i \le n$ :  $arr[i] = i$ Python speed

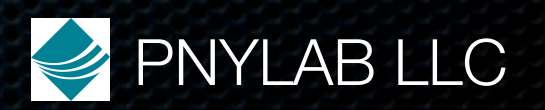
In Pex cdef int i cdef ndarray**<int, n>** arr

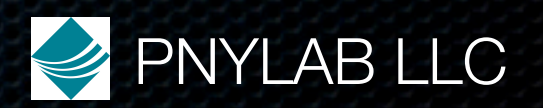

In Pex cdef int i cdef ndarray**<int, n>** arr for  $i$  from  $0 \le i \le n$ : arr**{**i**}** = i

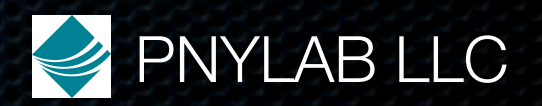

In Pex cdef int i cdef ndarray**<int, n>** arr for  $i$  from  $0 \le i \le n$ : arr**{**i**}** = i C speed, as if arr is int\*

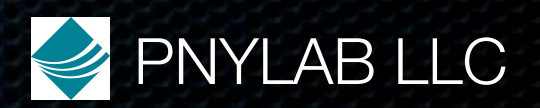

PNYLAB LLC In Pex cdef int i cdef ndarray**<int, n>** arr for  $i$  from  $0 \le i \le n$ : arr**{**i**}** = i C speed, as if arr is int\* Easily >100x faster

#### Matrix Multiply rex cdef void matmult(ndarray r, ndarray A, ndarray B): cdef int i,j,k for i from  $0 \le i \le A$ .dimensions[0]: for  $i$  from  $0 \le i \le B$ .dimensions[1]: for k from 0<=k<A.dimensions[1]:  $r[i,j]=r[i,j]+A[i,k]^*B[k,j]$

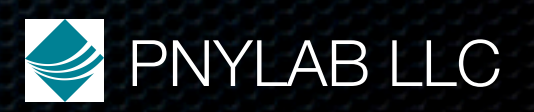

# Matrix Multiply Pex

cdef void matmult(ndarray<double 2d> r, ndarray<double 2d> A, ndarray<double 2d> B): cdef int i,j,k for i from  $0 \le i \le A$ .dimensions[0]: for  $i$  from  $0 \le i \le B$ .dimensions[1]: for k from 0<=k<A.dimensions[1]:  $r\{i,j\} = r\{i,j\} + A\{i,k\}^*B\{k,j\}$ 

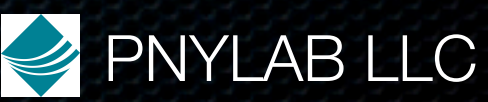

# Matrix Multiply Performance

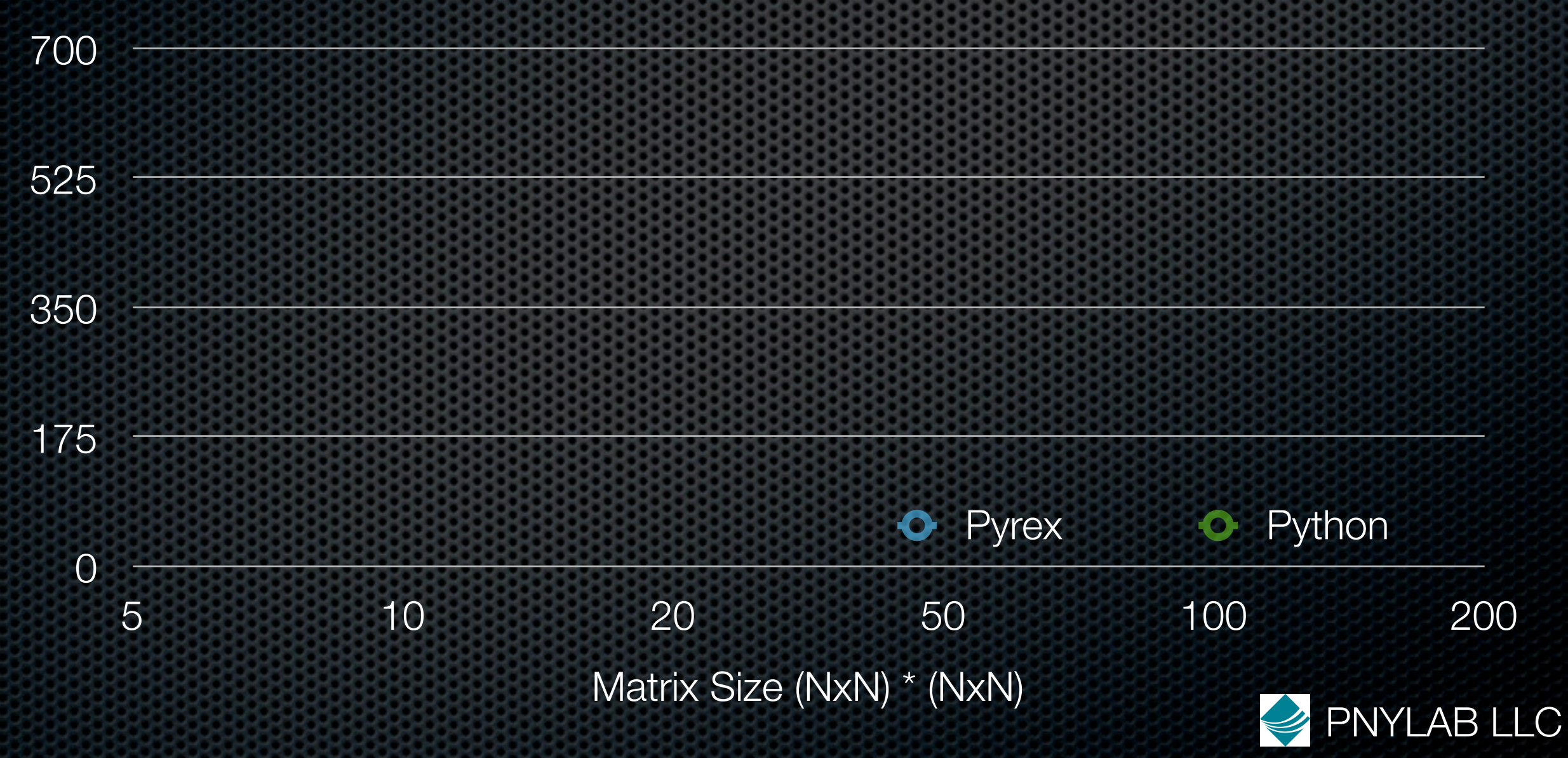

# Matrix Multiply Performance

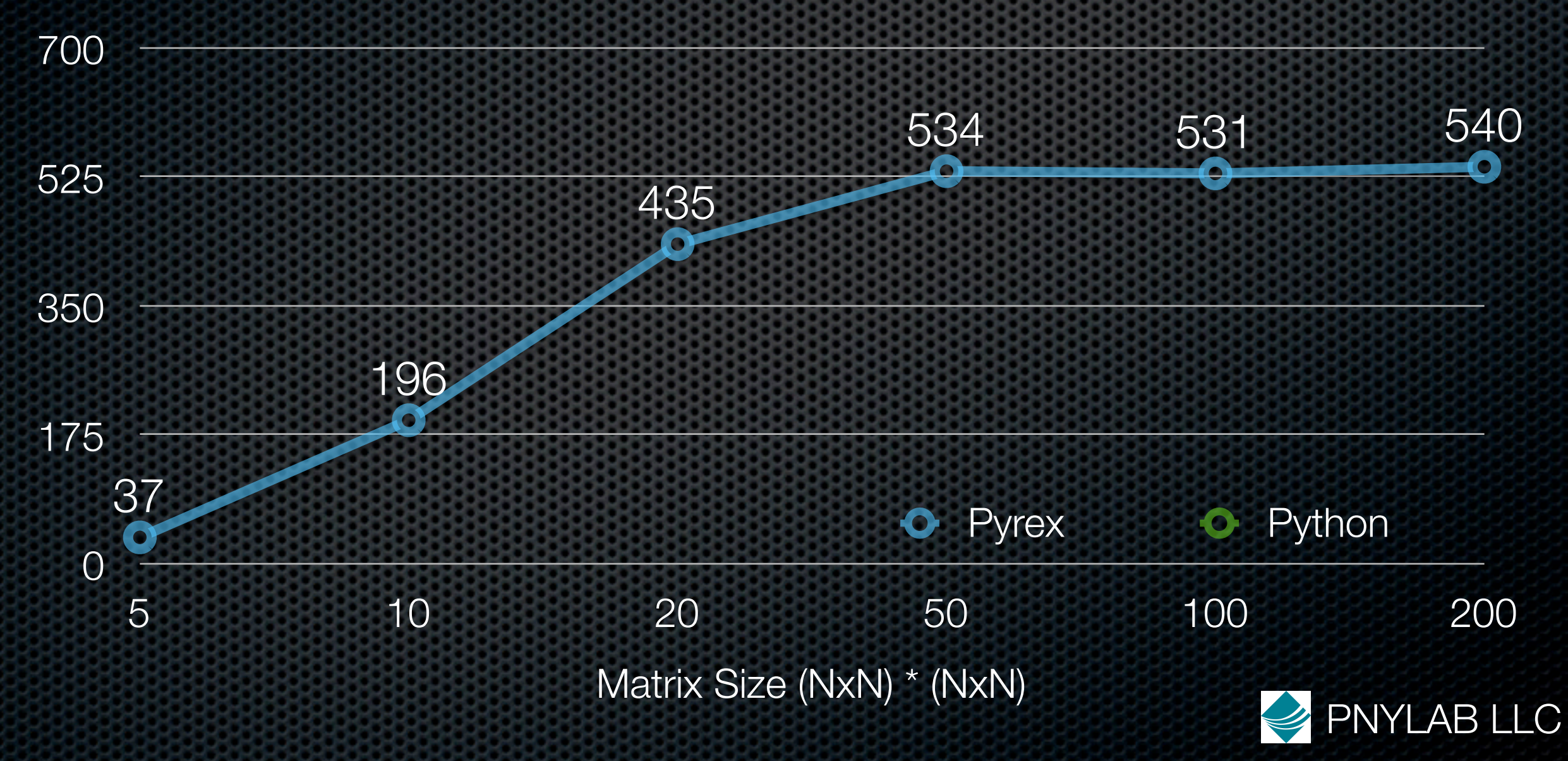

# Matrix Multiply Performance

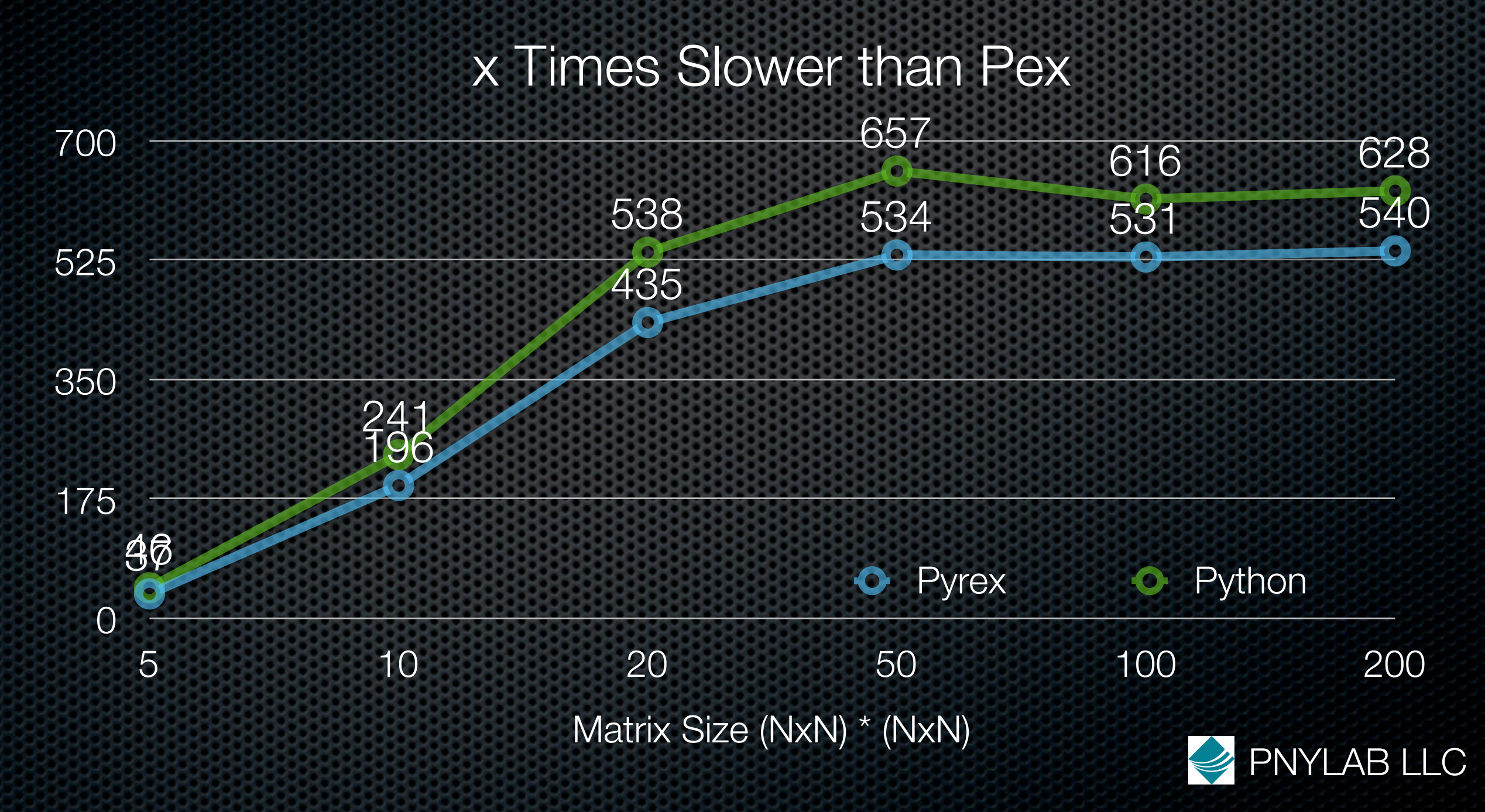

# The Gauss-Jordan Sweep

#### $H = SWP[k]G$

 $h_{kk} = -1/g_{kk}$  $h_{jk} = h_{kj} = g_{jk}/g_{kk}, \quad j \neq k$  $h_{jl} = h_{lj} = g_{jl} - g_{jk}g_{kl}/g_{kk}$ ,  $j \neq k$  and  $l \neq k$ 

 $\text{SWP}[1, 2, \ldots, p]G =$  $\begin{bmatrix} G_{11}^{-1} & G_{11}^{-1}G_{12} \end{bmatrix}$  $G_{21}^{-1}G_{11}^{-1}$   $G_{22} - G_{21}G_{11}^{-1}G_{12}$  <sup>-1</sup> *.*

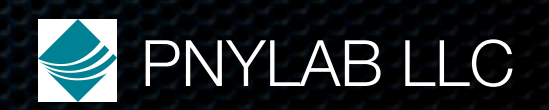

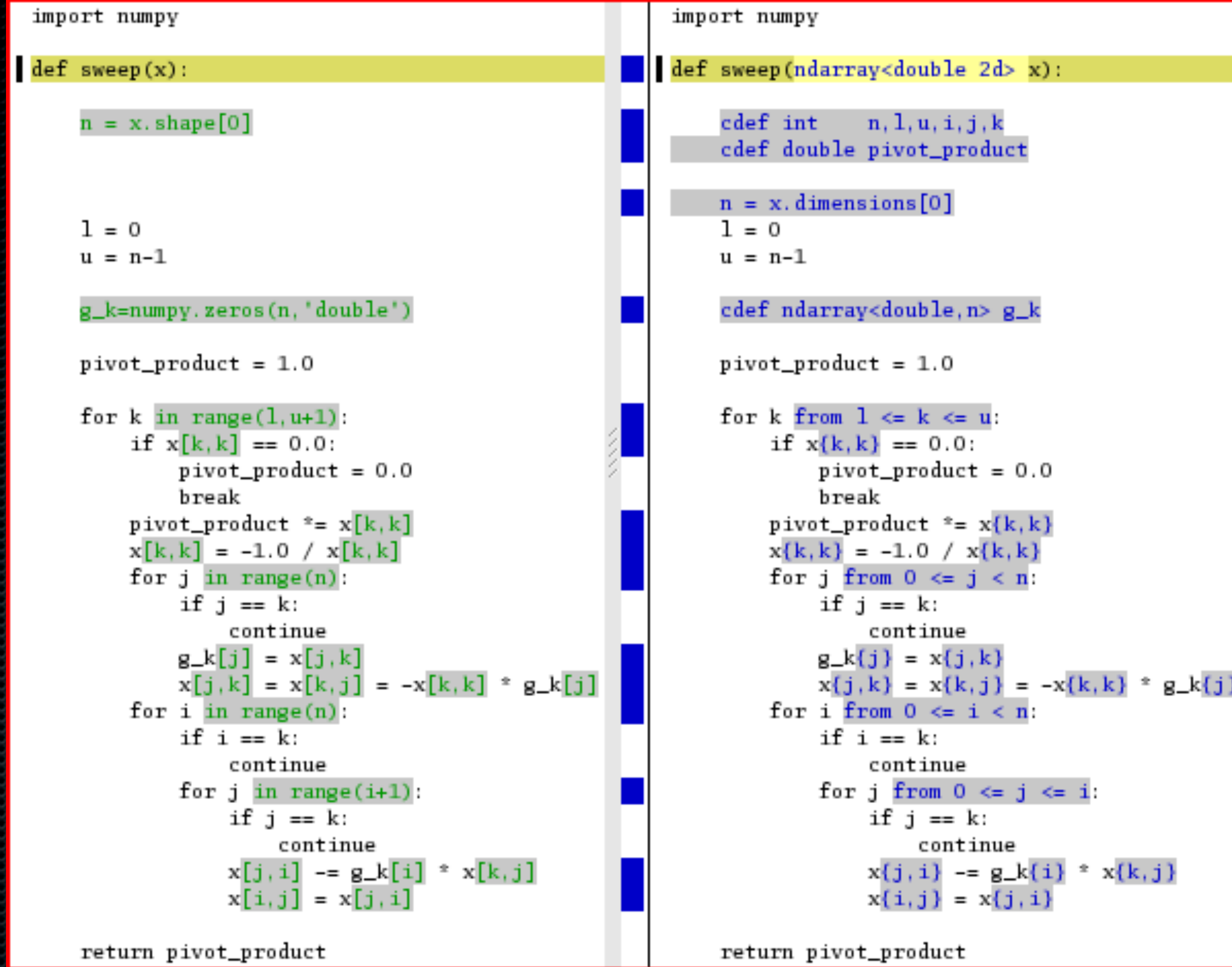

# Sweep Algorithm Performance

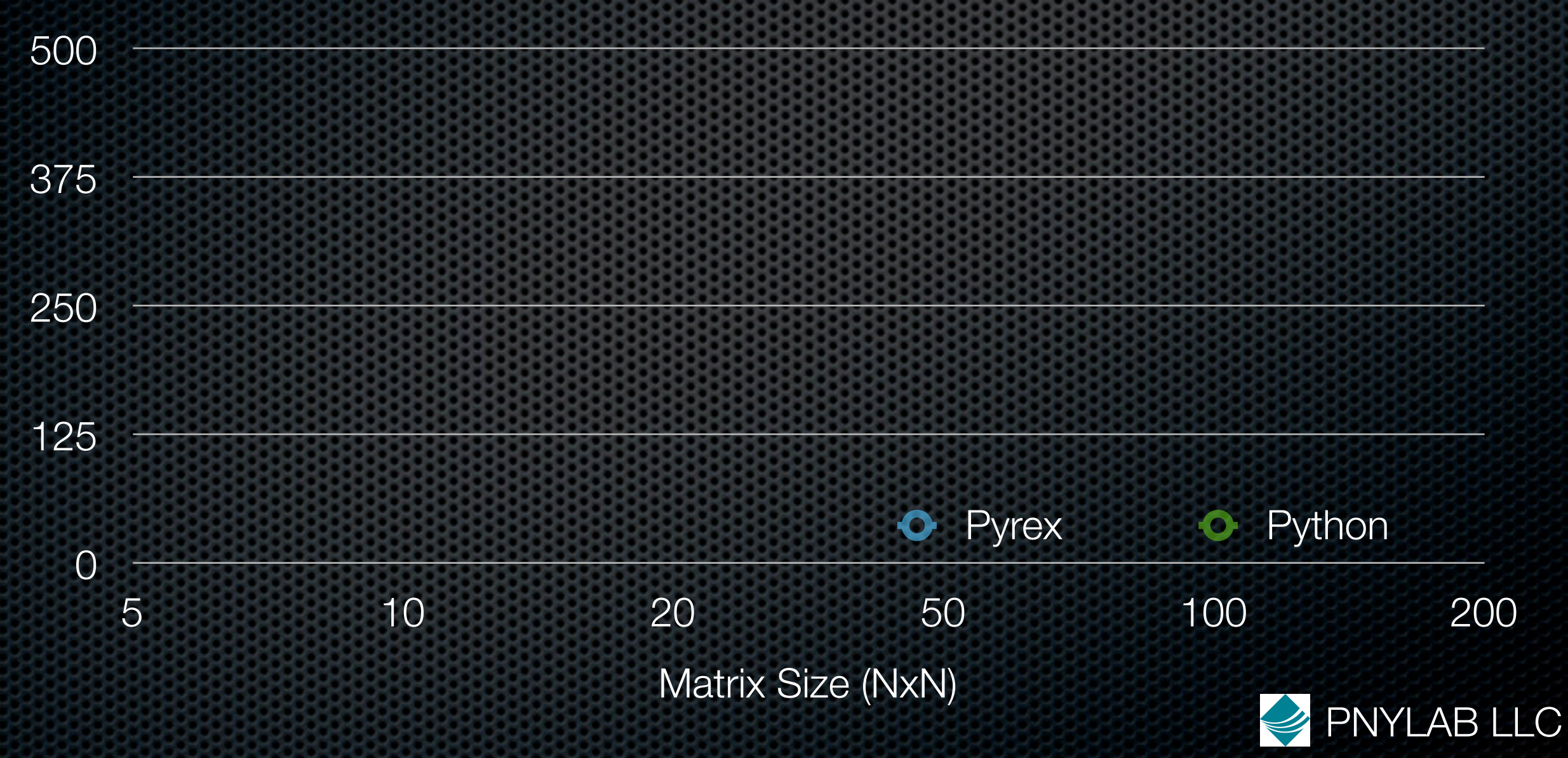

# Sweep Algorithm Performance

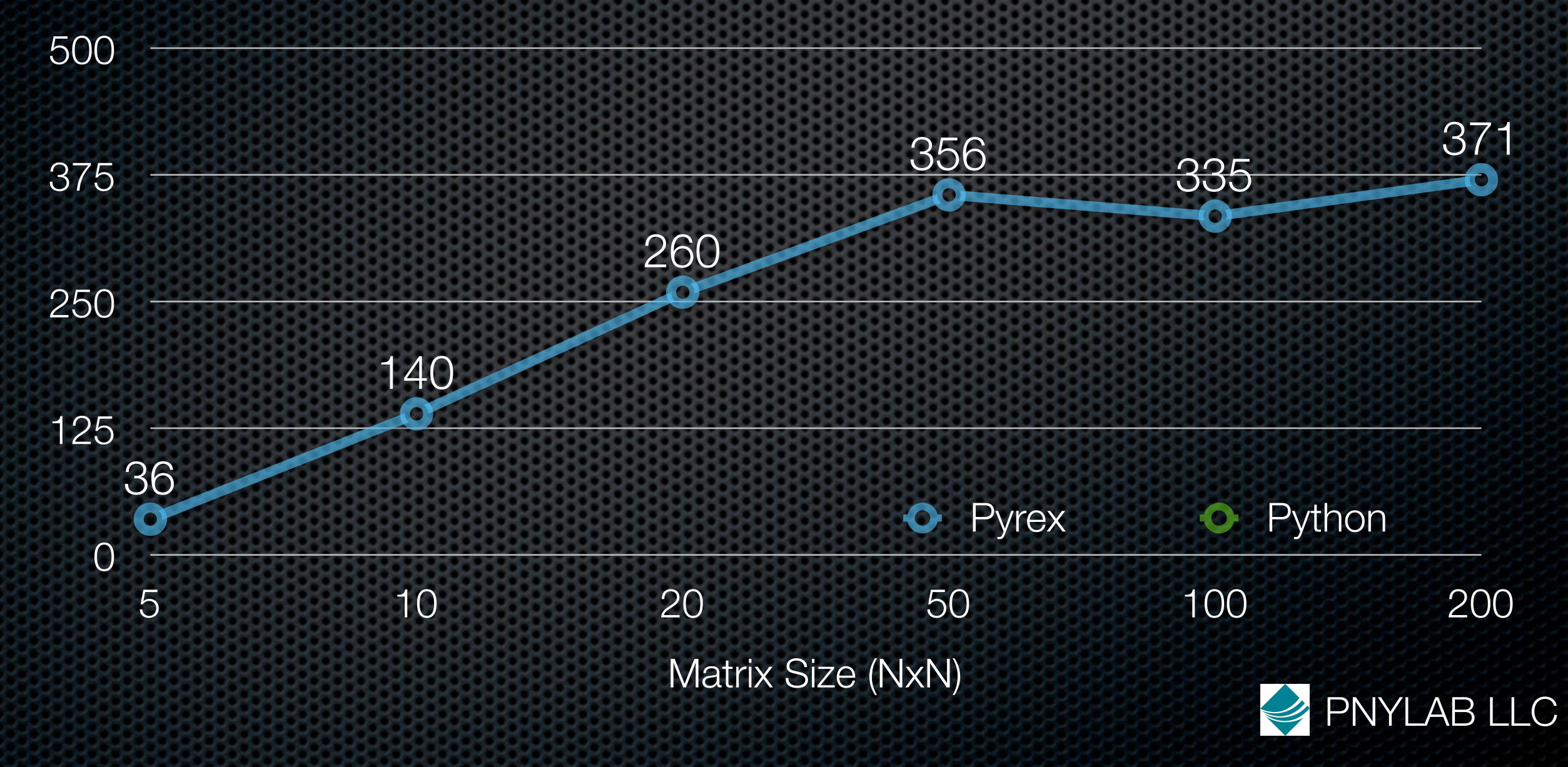

# Sweep Algorithm Performance

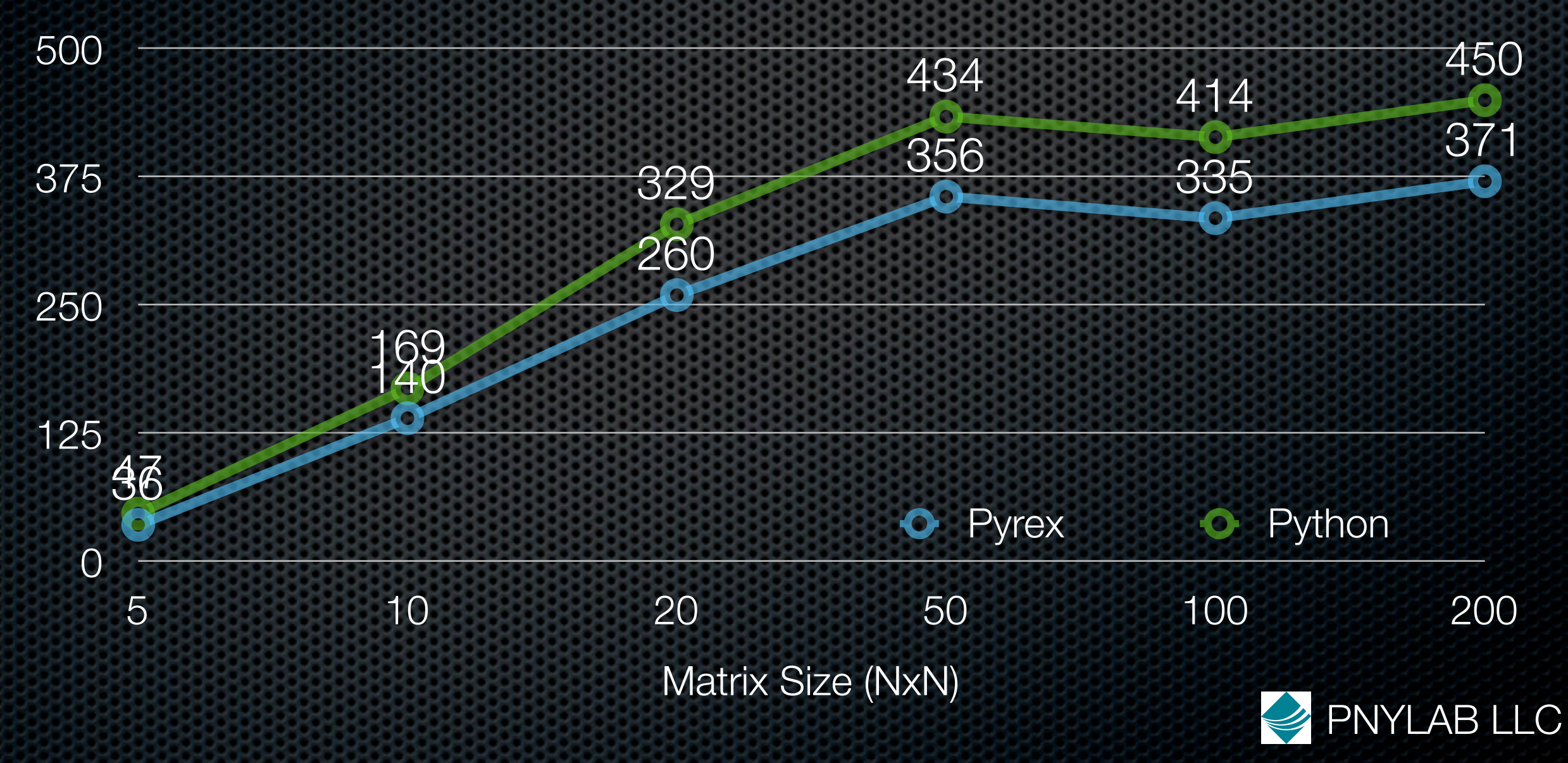

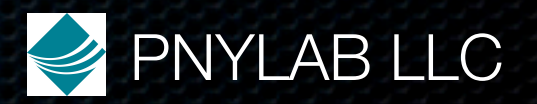

You write **file.px** cdef class item: cdef double x,y,z cdef meth(me): pass cdef func():pass

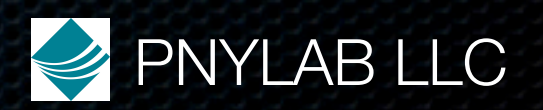

You write **file.px** cdef class item: cdef double x,y,z cdef meth(me): pass cdef func():pass

Pex produces **file.pxd** cdef class item: cdef double x,y,z cdef meth(me) cdef func()

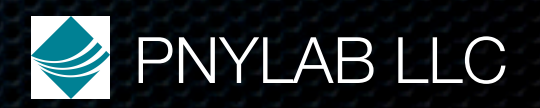

You write **file.px** cdef class item: cdef double x,y,z cdef meth(me): pass cdef func():pass

PNYLAB LLC Pex produces **file.pxd** cdef class item: cdef double x,y,z cdef meth(me) cdef func() And **file.pyx** <... implementation ...>

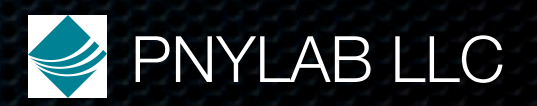

**main.px**

%pimport mod

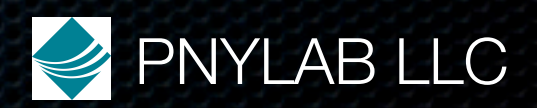

**main.px** %pimport mod **mod.px**

%pimport submod

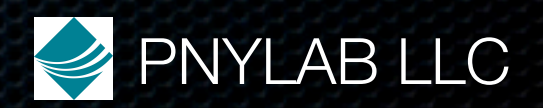

**main.px** %pimport mod **mod.px** %pimport submod **submod.px**

pass

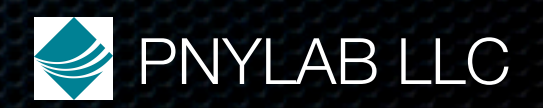

**main.px** %pimport mod **mod.px** %pimport submod **submod.px**

pass

• In the shell \$ pex main.px

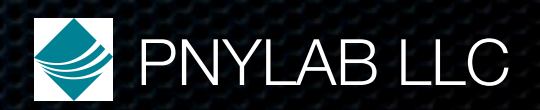

**main.px** %pimport mod **mod.px** %pimport submod **submod.px**

pass

- In the shell
	- \$ pex main.px
- Or in Python
	- main=pex.pimport('main')

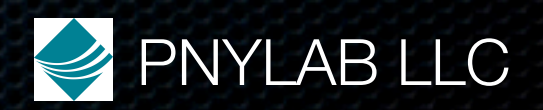

**main.px** %pimport mod **mod.px** %pimport submod **submod.px** pass

- In the shell
	- \$ pex main.px
- Or in Python
	- main=pex.pimport('main')
- **submod** gets compiled, then **mod**, then **main**

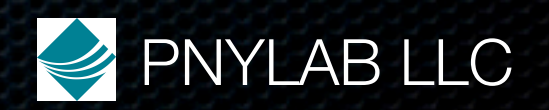

**main.px** %pimport mod **mod.px** %pimport submod **submod.px** pass

- In the shell
	- \$ pex main.px
- Or in Python
	- main=pex.pimport('main')
- **submod** gets compiled, then **mod**, then **main**
- Feels interpreted

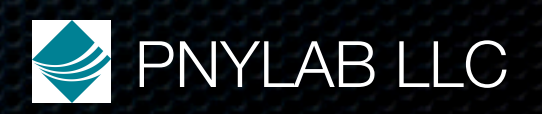

## Automatically pickleable cdef classes

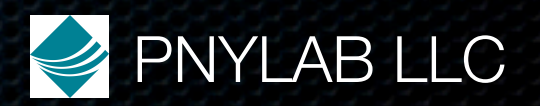

## Automatically pickleable cdef classes

• They are!

- Pex generates the magic \_\_reduce \_\_ and \_\_setstate \_\_\_ methods
- Caveat: can not have C pointer or struct attributes

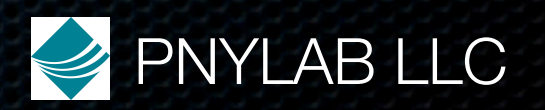

#### Discovered We Wanted More

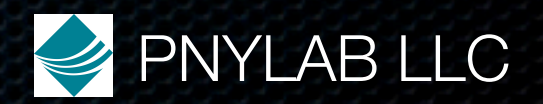

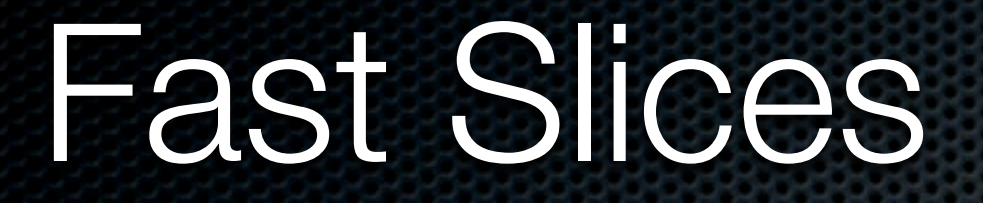

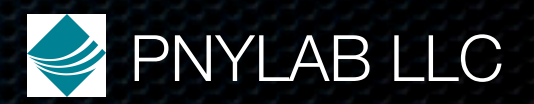

#### Fast Slices

cdef ndarray<double,(n,m,k)> arr arr{:,1:7,:-4}

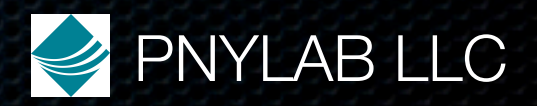

#### Fast Slices

cdef ndarray<double,(n,m,k)> arr arr{:,1:7,:-4} same as arr[:,1:7,:-4]

but does not plumb through python runtime, just quick creation of an ndarray header (in C code)

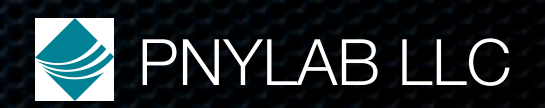

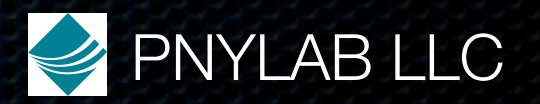

**Pickling** 

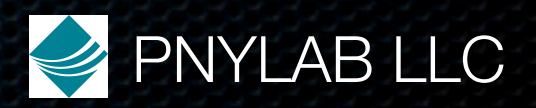

**Pickling** write cdef class item: pass pickle.dump(item(),open('file','w'))

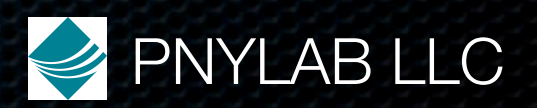

**Pickling write** cdef class item: pass pickle.dump(item(),open('file','w')) **read**  $x = pickle.load(open('file'))$ 

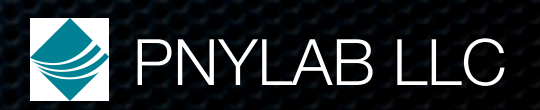
#### Faster Serialization

**Pickling** write cdef class item: pass pickle.dump(item(),open('file','w')) read  $x =$  pickle.load(open('file')) Goes through Python, slow

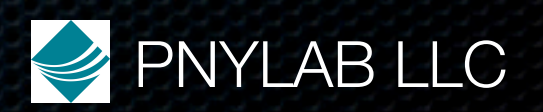

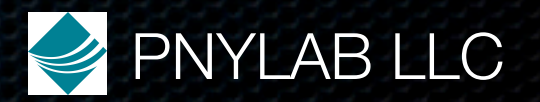

write

cdef item  $x = item()$ 

x.\_fastdump\_(open('file','w'))

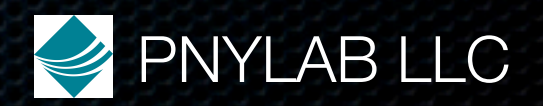

write cdef item  $x = item()$ x.\_fastdump\_(open('file','w')) read  $x = pex\_create\_uninitialized(item)$ 

x.\_fastload\_(open('file'))

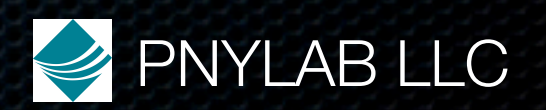

write cdef item  $x = item()$ x.\_fastdump\_(open('file','w')) read  $x = pex\_create\_uninitialized(item)$ x.\_fastload\_(open('file')) >12x faster than pickling, as fast as writing a C struct

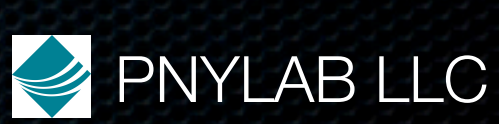

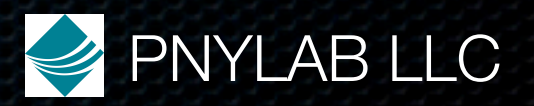

• Can't dump a Python list

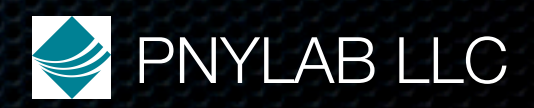

• Can't dump a Python list

• Can't dump an ndarray of Python object

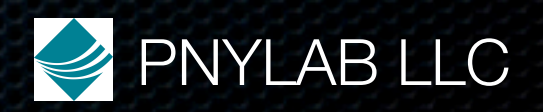

- Can't dump a Python list
- Can't dump an ndarray of Python object
- All attributes must be either primitive C types (int, double, etc), or decorated ndarrays

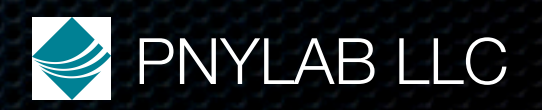

- Can't dump a Python list
- Can't dump an ndarray of Python object
- All attributes must be either primitive C types (int, double, etc), or decorated ndarrays
- This is just for the leafs of your object hierarchy

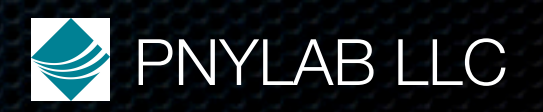

- Can't dump a Python list
- Can't dump an ndarray of Python object
- All attributes must be either primitive C types (int, double, etc), or decorated ndarrays
- This is just for the leafs of your object hierarchy
- Still, can read/write mammoth data at C speed

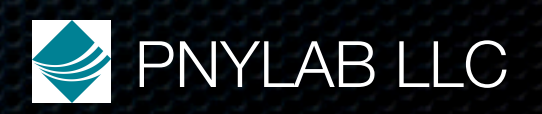

# Less Vigorous Coredump (1)

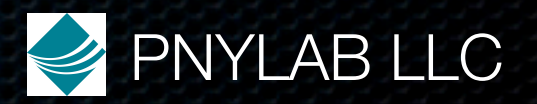

# Less Vigorous Coredump (1)

Have **main.px** cdef poof(): cdef int \*p=NULL p[0] def func(): poof() def main(): func()

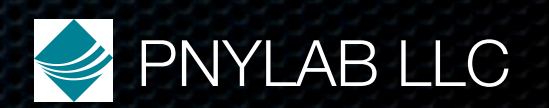

# Less Vigorous Coredump (1)

Have **main.px** cdef poof(): cdef int \*p=NULL p[0] def func(): poof() def main(): func()

Guess what happens \$ pex main.px

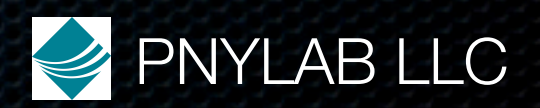

# Less Vigorous Coredump (2)

#### \$ pex main.px

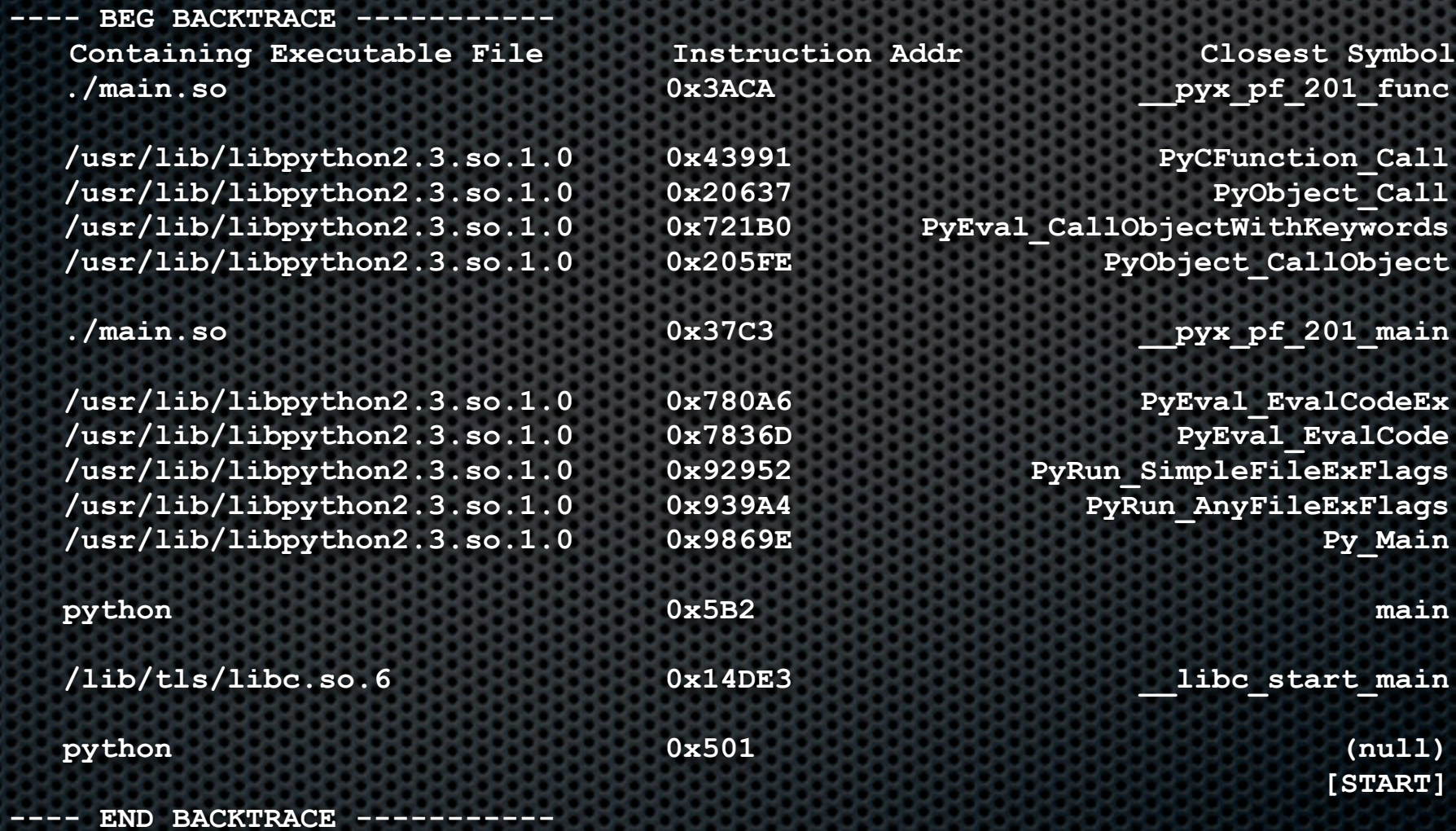

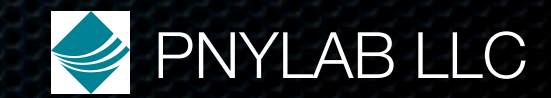

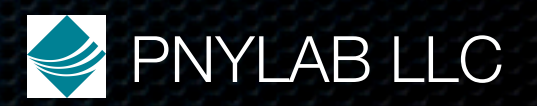

file **main.px**

cdef ndarray<int,n> arr  $arr{n+1}$ 

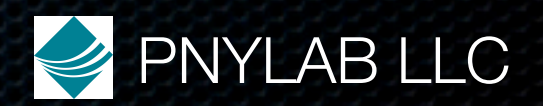

file **main.px**

cdef ndarray<int,n> arr  $arr{n+1}$ 

run with bounds checking (about 20 times slower)

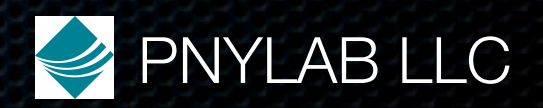

file **main.px**

cdef ndarray<int,n> arr  $arr{n+1}$ run with bounds checking (about 20 times slower) \$ pex -b main.px

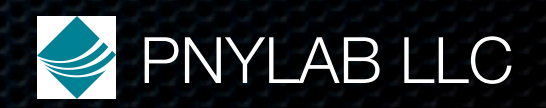

file **main.px**

cdef ndarray<int,n> arr  $arr{n+1}$ 

run with bounds checking (about 20 times slower)

#### \$ pex -b main.px

Traceback (most recent call last):

File "main.pyx", line 298, in main.main

 $\text{p}x$  ndarray\_int\_get1(arr,"arr",n+1,'n+1') ## arr{n+1} | main.px,4 IndexError: Out of bounds index access "n+1"==11 for dimension 1 of "arr" which has length 10

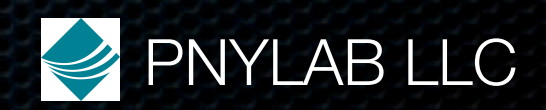

## Compilation Configuration

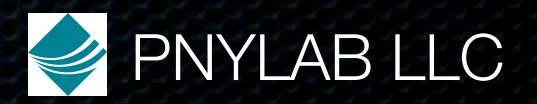

## Compilation Configuration

Setup link with external C libraries inside your **file.px** %whencompiling: env.cc.append('-I../../vector/include') env.link.append('../../vector/vector.so')

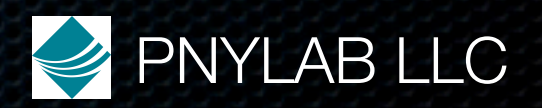

## Compilation Configuration

Setup link with external C libraries inside your **file.px** %whencompiling: env.cc.append('-I../../vector/include') env.link.append('../../vector/vector.so') Then bring in prototypes as usual cdef extern from "vector.h": ...

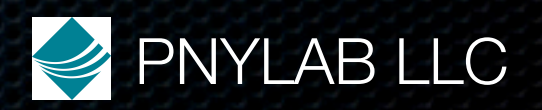

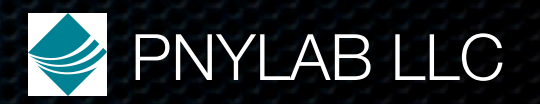

def func(ndarray<int 2d> arr):

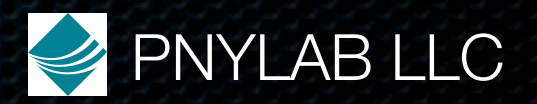

def func(ndarray<int 2d> arr): %whencompiling:

scope.pragma\_ndarray\_bounds\_checks = True

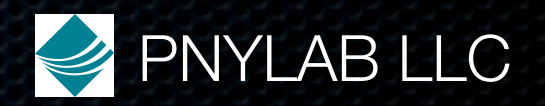

def func(ndarray<int 2d> arr): %whencompiling: scope.pragma\_ndarray\_bounds\_checks = True  $arr{1,n+1}$  # THROWS EXCEPTION

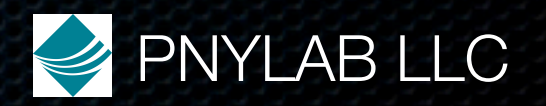

def func(ndarray<int 2d> arr): %whencompiling: scope.pragma\_ndarray\_bounds\_checks = True  $arr{1,n+1}$  # THROWS EXCEPTION

Turns on bounds checks

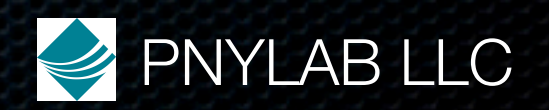

def func(ndarray<int 2d> arr): %whencompiling: scope.pragma\_ndarray\_bounds\_checks = True  $arr{1,n+1}$  # THROWS EXCEPTION

Turns on bounds checks

Works by scope, so here pragma applies only to func()

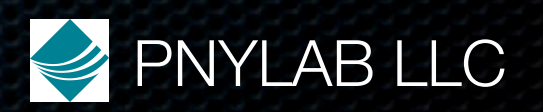

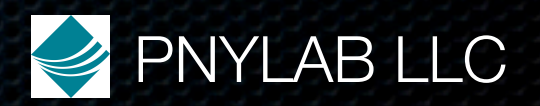

• cdef classes opaque to Python

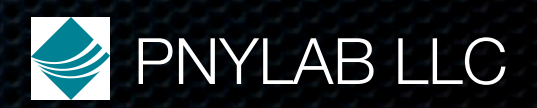

- cdef classes opaque to Python
- Pex generates \_todict\_ and \_fromdict\_ methods

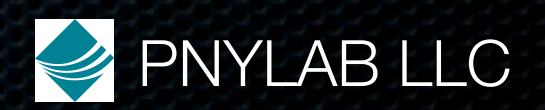

- cdef classes opaque to Python
- Pex generates \_todict\_ and \_fromdict\_ methods
- Define in Pex, **mod.px** cdef class item: cdef int x,y

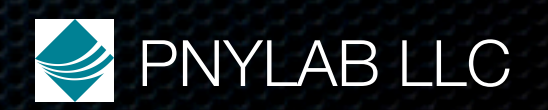

- cdef classes opaque to Python
- Pex generates \_todict and \_fromdict\_ methods
- Define in Pex, **mod.px** cdef class item: cdef int x,y

**• From Python** mod=pex.pimport('mod')  $x = \text{mod}$ . item()

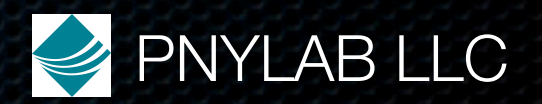

- cdef classes opaque to Python
- Pex generates \_todict and \_fromdict\_ methods
- Define in Pex, **mod.px** cdef class item: cdef int x,y

• From Python mod=pex.pimport('mod')  $x = \text{mod}$ . item() x.\_fromdict\_({'x':7,'y':12})

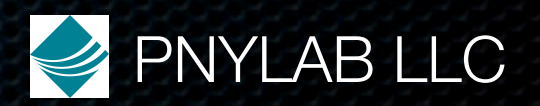

- cdef classes opaque to Python
- Pex generates \_todict and \_fromdict\_ methods
- Define in Pex, **mod.px** cdef class item: cdef int x,y

• From Python mod=pex.pimport('mod')  $x = \text{mod}$ . item() x.\_fromdict\_({'x':7,'y':12}) print x.\_todict\_() **out:** {'y': 12, 'x': 7}

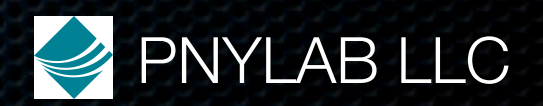
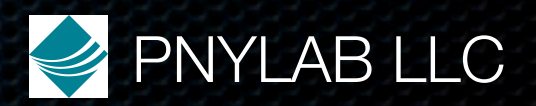

• Pex has no parser, regular expression based

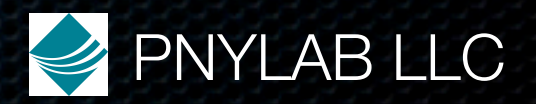

• Pex has no parser, regular expression based

• Leads to annoying quirks, eg def func(a, # comment b):

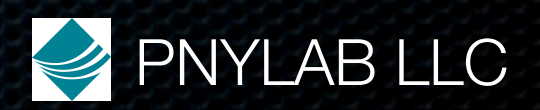

• Pex has no parser, regular expression based

• Leads to annoying quirks, eg def func(a, # comment b):

• Joined to def func(a, # comment b):, so syntax error

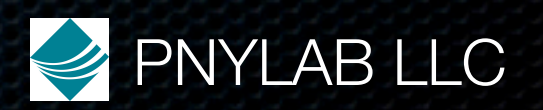

• Pex has no parser, regular expression based

• Leads to annoying quirks, eg def func(a, # comment b):

• Joined to def func(a, # comment b):, so syntax error

• Also, no real type system

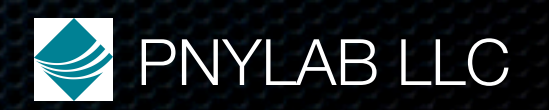

#### Off the Reservation

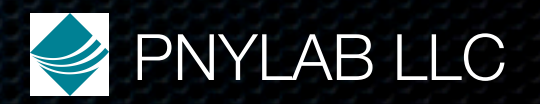

### Off the Reservation

• pointers (tool of the devil)

• don't use them

• don't think you need to

• would like to prohibit them

• structs (use cdef classes instead)

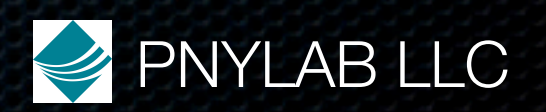

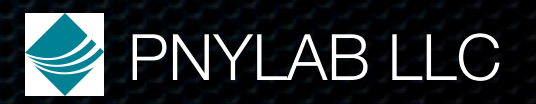

• Luxuriate in Python decadence

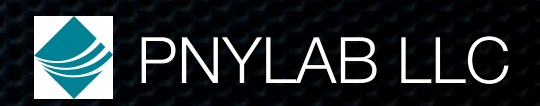

• Luxuriate in Python decadence

• lists, tuples, dicts, itertools, anything goes

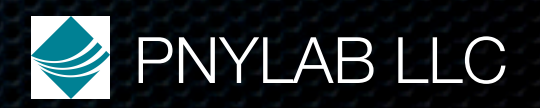

• Luxuriate in Python decadence

• lists, tuples, dicts, itertools, anything goes

• most of the time

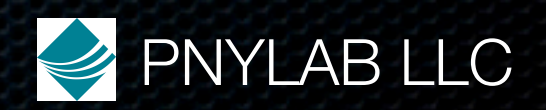

• Luxuriate in Python decadence

- lists, tuples, dicts, itertools, anything goes
- most of the time
- Get down to the iron where it matters

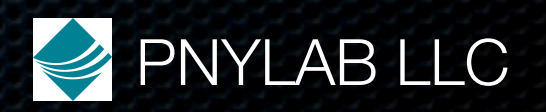

• Luxuriate in Python decadence

- lists, tuples, dicts, itertools, anything goes
- most of the time
- Get down to the iron where it matters
	- not much additional pain, lots of performance

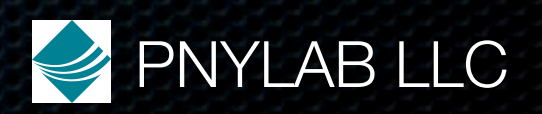

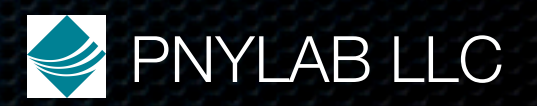

• Have enough performance

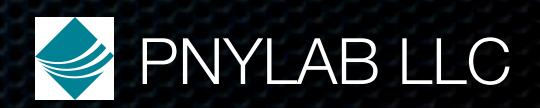

• Have enough performance

• INCREFd memory management - fast, good

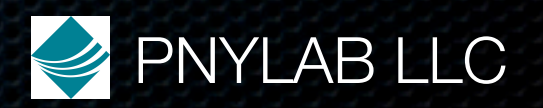

• Have enough performance

• INCREFd memory management - fast, good

• Compiler working hard not only OK, but what you want

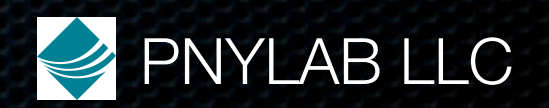

• Have enough performance

- INCREFd memory management fast, good
- Compiler working hard not only OK, but what you want
- With this setup, someone who only knows Python, can write C efficient code

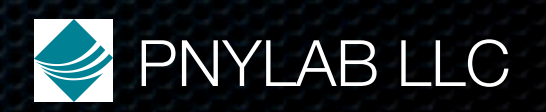

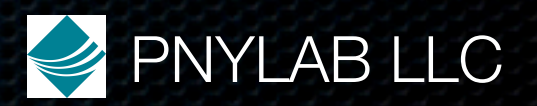

**• Coredumps change feel of language**

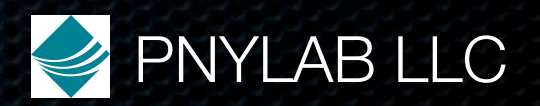

**• Coredumps change feel of language**

• completely

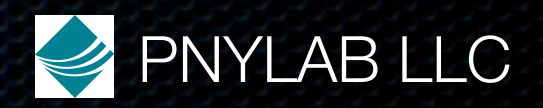

**• Coredumps change feel of language**

- completely
- sleep worse

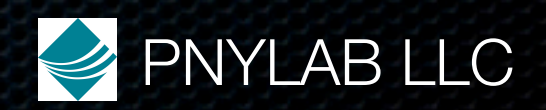

#### **• Coredumps change feel of language**

- completely
- sleep worse

• waste life chasing down horrific memory bugs

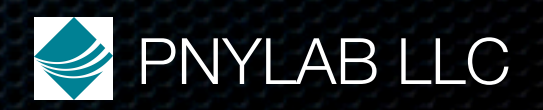

#### **• Coredumps change feel of language**

- completely
- sleep worse

• waste life chasing down horrific memory bugs • die younger

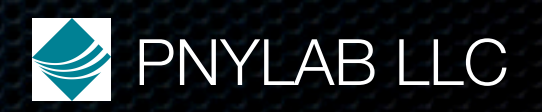

#### **• Coredumps change feel of language**

- completely
- sleep worse
- waste life chasing down horrific memory bugs
- die younger
- taken away from essence of problem

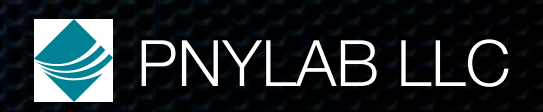

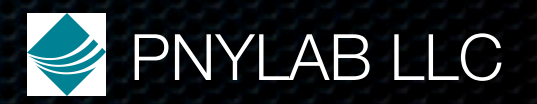

• Control coredumps

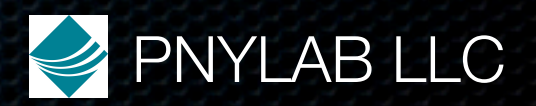

• Control coredumps

• Give up pointers, naked memory access (Hello Fortran!)

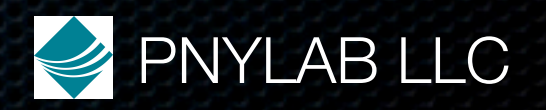

• Control coredumps

• Give up pointers, naked memory access (Hello Fortran!) • not as horrible as it sounds

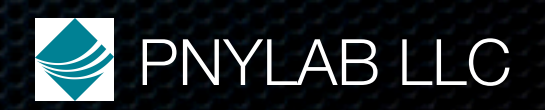

• Control coredumps

• Give up pointers, naked memory access (Hello Fortran!) • not as horrible as it sounds

• have fast arrays, add in fast multiple value return

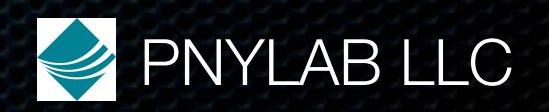

• Control coredumps

• Give up pointers, naked memory access (Hello Fortran!) • not as horrible as it sounds • have fast arrays, add in fast multiple value return • the only thing you give up: blitting

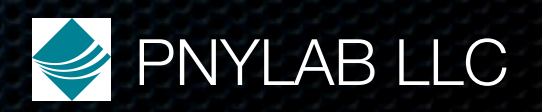

• Control coredumps

• Give up pointers, naked memory access (Hello Fortran!) • not as horrible as it sounds • have fast arrays, add in fast multiple value return • the only thing you give up: blitting • allows safe mode guaranteed to catch corruption

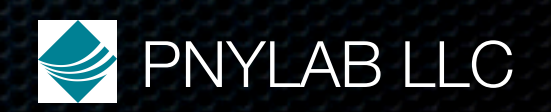

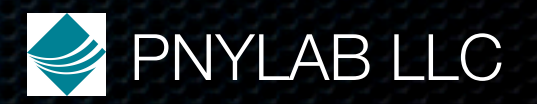

• Runs within 3-4x times slower

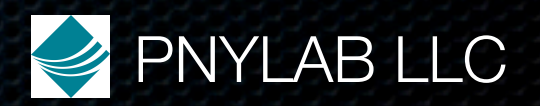

• Runs within 3-4x times slower

• Guaranteed to catch any memory corruption

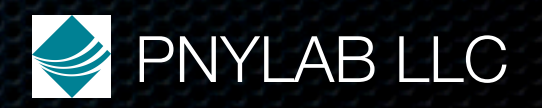

• Runs within 3-4x times slower

- Guaranteed to catch any memory corruption
- Set a mask at compile time

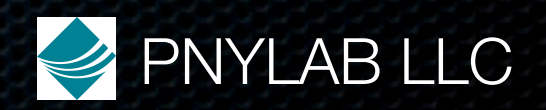
## Going Forward Safe Mode

• Runs within 3-4x times slower

- Guaranteed to catch any memory corruption
- Set a mask at compile time
	- bounds checking

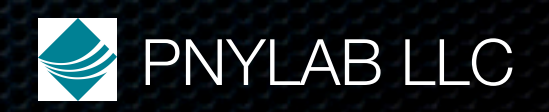

## Going Forward Safe Mode

• Runs within 3-4x times slower

- Guaranteed to catch any memory corruption
- Set a mask at compile time
	- bounds checking
	- uninitialized variable access

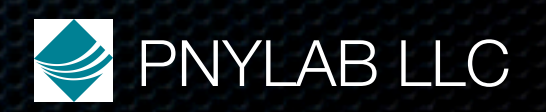

## Going Forward Safe Mode

• Runs within 3-4x times slower

- Guaranteed to catch any memory corruption
- Set a mask at compile time
	- bounds checking
	- uninitialized variable access
	- keeps track of object creation, detects leaked cycles

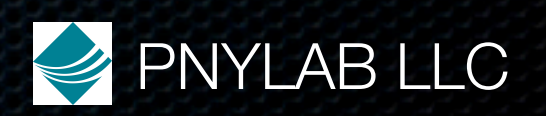

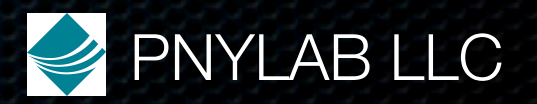

• Pragma C\_code\_only

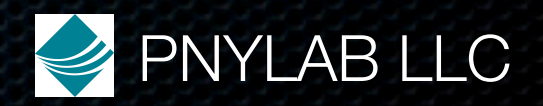

• Pragma C\_code\_only

• Fast operator overloading

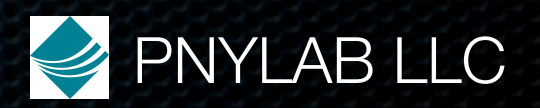

- Pragma C\_code\_only
- Fast operator overloading
- Fast multiple return

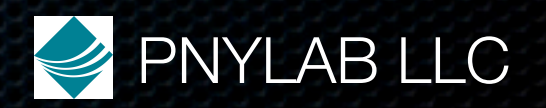

- Pragma C\_code\_only
- Fast operator overloading
- Fast multiple return
- Fast comprehensions:  $arr=f<sup>*</sup>$  for i from  $0 \le i \le n$  if  $1\%2$

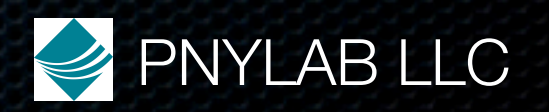

- Pragma C\_code\_only
- Fast operator overloading
- **Fast multiple return**
- Fast comprehensions: arr={i<sup>\*</sup>i for i from  $0$ <=i<n if  $1\%2$ }
- Tool color codes source based on whether it's C or Py

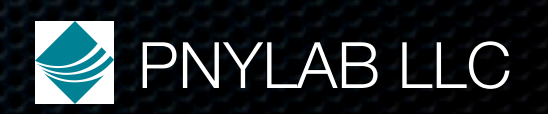

cdef ndarray arr compared to the comparison of the comparison of the comparison of the comparison of the compa<br>International comparison of the comparison of the comparison of the comparison of the comparison of the compar<br>

cdef item x=item x=item x=item x=item x=item x=item x=item x=item x=item x=item x=item x=item x=item x=item x<br>2) contract item x=item x=item x=item x=item x=item x=item x=item x=item x=item x=item x=item x=item x=item x=

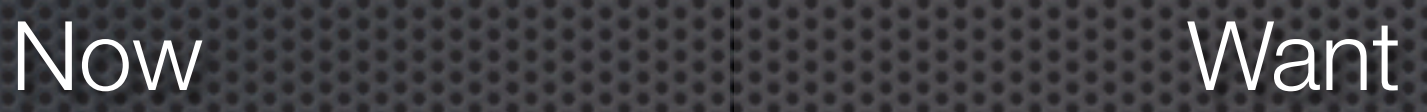

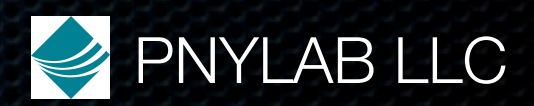

Now Want

cdef ndarray<int, $(3,4)$ > arr cdef int arr $\{3,4\}$ 

cdef item x=item x=item x=item x=item x=item x=item x=item x=item x=item x=item x=item x=item x=item x=item x<br>2) contract item x=item x=item x=item x=item x=item x=item x=item x=item x=item x=item x=item x=item x=item x=

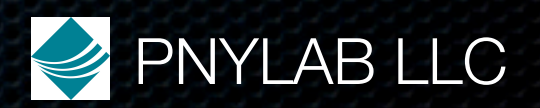

Now Want

cdef ndarray<int, $(3,4)$ > arr cdef int arr $\{3,4\}$ 

cdef item x=item(arg1,arg2) cdef item x(arg1, arg2)

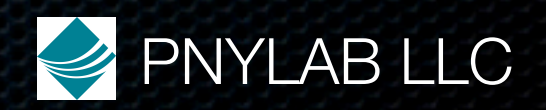

Now Want

cdef ndarray<int, $(3,4)$ > arr cdef int arr $\{3,4\}$ 

cdef item x=item(arg1,arg2) cdef item x(arg1, arg2)

And also want, efficient append to 1d ndarray

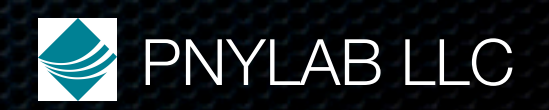

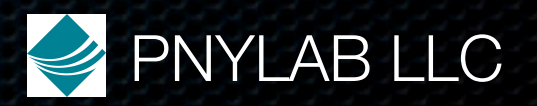

#### • 30 KLOC of Pex code (1.4 MLOC generated C)

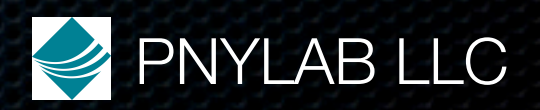

• 30 KLOC of Pex code (1.4 MLOC generated C)

• 5 people actively using Pex, more soon

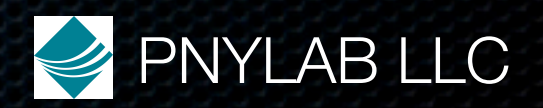

- 30 KLOC of Pex code (1.4 MLOC generated C)
- 5 people actively using Pex, more soon
- Business unforgiving, speed and quality essential

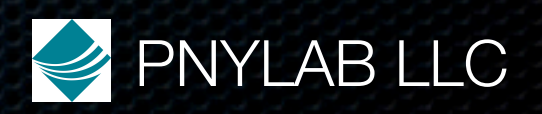

## Status Availability

• Python Software Foundation License (PSF)

• Works on Unix, Mac (all but coredump backtraces), Windows - probably close, but who knows

• Get

• tarball

• manual TODO (72 pages)

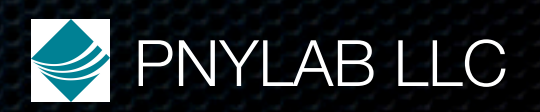

## Status Immediate Future

- Want to stop heavy development for a year or so
- Happy to help move any features into Cython proper
- Happy to accept any patches

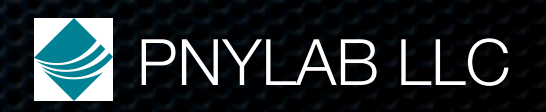

### Conclusion

• Initial goal

A language that gets down to the iron, runs at C speeds, and has no surprises in generated assembly, but at the same time guides you along to a clear, succinct and correct expression of complicated systems and algorithms.

• We feel we are there, and are prepared to live with rough edges for awhile

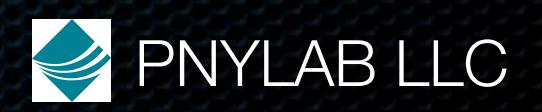

Implementation Details Fast Numerics

cdef ndarray<int 2d> A

int \*data = A.data int st0,st1 st0 = A.strides[0]/sizeof(int) st1 = A.strides[1]/sizeof(int)

data[st0  $*$  i + st1  $*$  j]

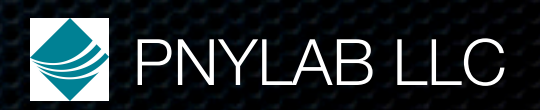

 $arr\{i, j\}$ 

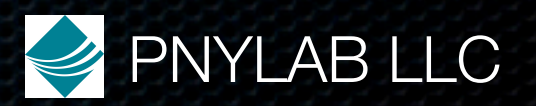

 **Root.px**  $\overline{\phantom{a}}$  **A.px B.px**  $\qquad \qquad$ **AA.px AB.px** | | / **ABA.px**

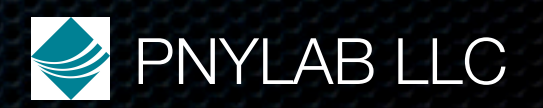

 **Root.px**  $\overline{\phantom{a}}$  **A.px B.px**  $\qquad \qquad$ **AA.px AB.px** | | / **ABA.px**

In Python could say Root.A.AB.ABA.func

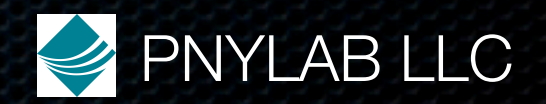

 **Root.px**  $\overline{\phantom{a}}$  **A.px B.px**  $\qquad \qquad$ **AA.px AB.px** | | / **ABA.px**

In Python could say Root.A.AB.ABA.func In Pyrex, same thing!

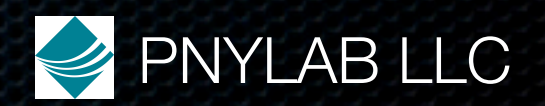

 **Root.px**  $\overline{\phantom{a}}$  **A.px B.px**  $\qquad \qquad$ **AA.px AB.px** | | / **ABA.px**

In Python could say Root.A.AB.ABA.func In Pyrex, same thing! func could be cdef

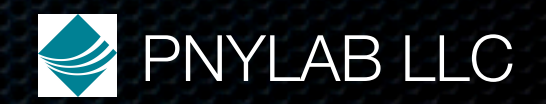

 **Root.px**  $\overline{\phantom{a}}$  **A.px B.px**  $\qquad \qquad$ **AA.px AB.px** | | / **ABA.px**

In Python could say Root.A.AB.ABA.func In Pyrex, same thing! func could be cdef **Root** must know all prototypes of **ABA** at compile time

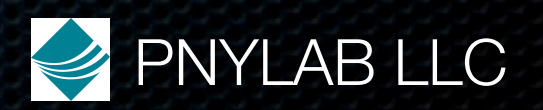

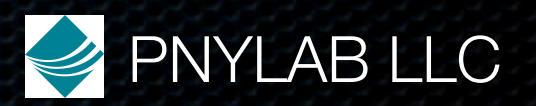

 **Root.px**  $\overline{\phantom{a}}$  **A.px B.px**  $\qquad \qquad$ **AA.px AB.px** | | / **ABA.px\***

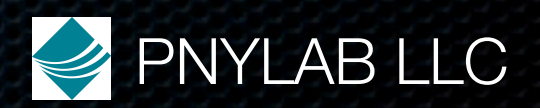

 **Root.px**  $\overline{\phantom{a}}$  **A.px B.px**  $\qquad \qquad$ **AA.px AB.px** | | / **ABA.px\***

#### If **ABA** changes

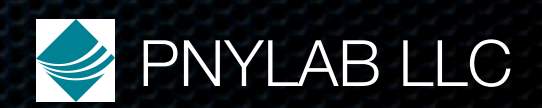

 **Root.px**  $\overline{\phantom{a}}$  **A.px B.px**  $\qquad \qquad$ **AA.px AB.px** | | / **ABA.px\***

If **ABA** changes need **Root** recompile

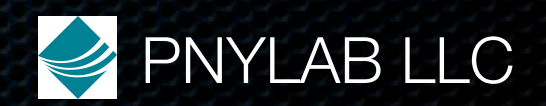

 **Root.px**  $\overline{\phantom{a}}$  **A.px B.px**  $\qquad \qquad$ **AA.px AB.px** | | / **ABA.px\***

If **ABA** changes need **Root** recompile must detect this before **Root** is imported, else it is too late

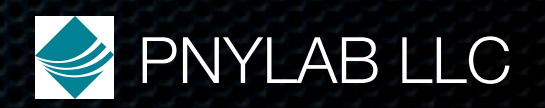

 **Root.px**  $\overline{\phantom{a}}$  **A.px B.px**  $\qquad \qquad$ **AA.px AB.px** | | / **ABA.px\***

If **ABA** changes need **Root** recompile must detect this before **Root** is imported, else it is too late

Must walk import tree in preorder

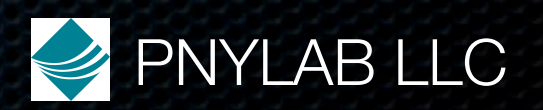